・差分木へのノードの追加はAtomicに行う必要があるため、複数の ノードを追加する際は複数回のトランザクションを行う必要があった ・差分木への複数個のノードの追加を1回のトランザクションで 行うために、別途Sub Treeを構築しそれに対して破壊的に編集を 加え、最後に差分木に追加する手法を提案する

## Jungle上での巨大な木の扱い

- ・測定は既存のJungle Treeと新しく実装したRed Black Jungle Tree で行う
- ・グラフのX軸は、構築した木のノード数、Y軸は木の構築にかかった
- ・Red Black Jungle Treeは、任意の形の木構造を構築することはでき ない
- ・木の生成時指定した属性名と、それとペアの属性名を用いて任意の ノードにO(logn)でアクセスすることができるため、Indexを構築する 必要がない
- ・Jungleは木の編集時に木の複製を行うため、木の変更の手間は木構造 の大きさにも依存している
- ・バランスの取れた木構造を構築することで、編集の手間をO(log n)に することが可能であるが、ユーザーが全ての木のバランスを取ること は難しい
- ・そこで、木の生成時に指定した属性名でバランスを取り最適な木構造 を構築する機能を持つ、Red Black Jungle Treeを実装した

1

### Red Black Jungle Treeの性能評価

### 差分木の編集

# 6

### NodePathの拡張

- ・Red Black Jungle Treeは、ノードを追加、削除するたびに木のバラ ンスが行われ、木の形が変わり各ノードへのパスが変わってしまう
- ・その為、木に編集を加える際に対象のノードのPathを毎回調べる必要 がある
- ・その問題を解決するためにノードを数値ではなく、ノードが持つ属性 名と属性値の組で指定できるようにPathを改良した
- ・ノードの指定に使用する属性名は、木の生成時に指定した属性名を用 いる必要がある
- 

### 性能評価

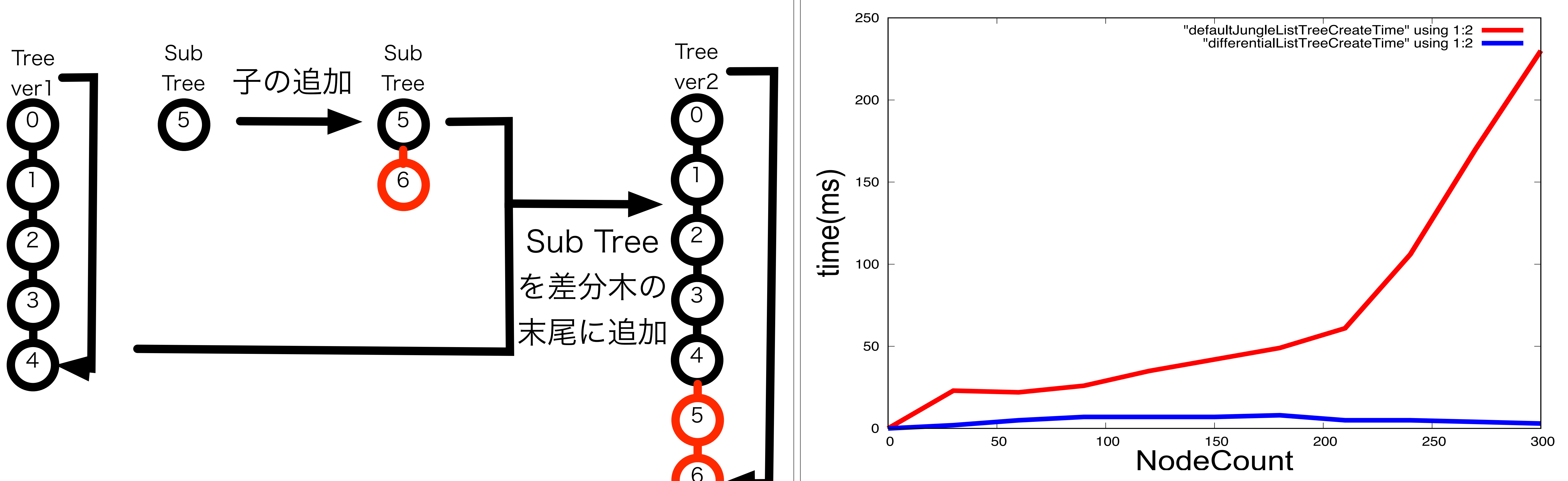

### [今回新しくJungleに追加した機能の測定を行う](file://localhost/Users/e115731/workspace/tatsukiTreatise/tatsukiMaster/slide/images/find.svg) 測定は

- ・線形の木を構築する時間
- ・Red Black Jungle Treeの構築時間
- の2つの項目を行う

# 上学会の課題

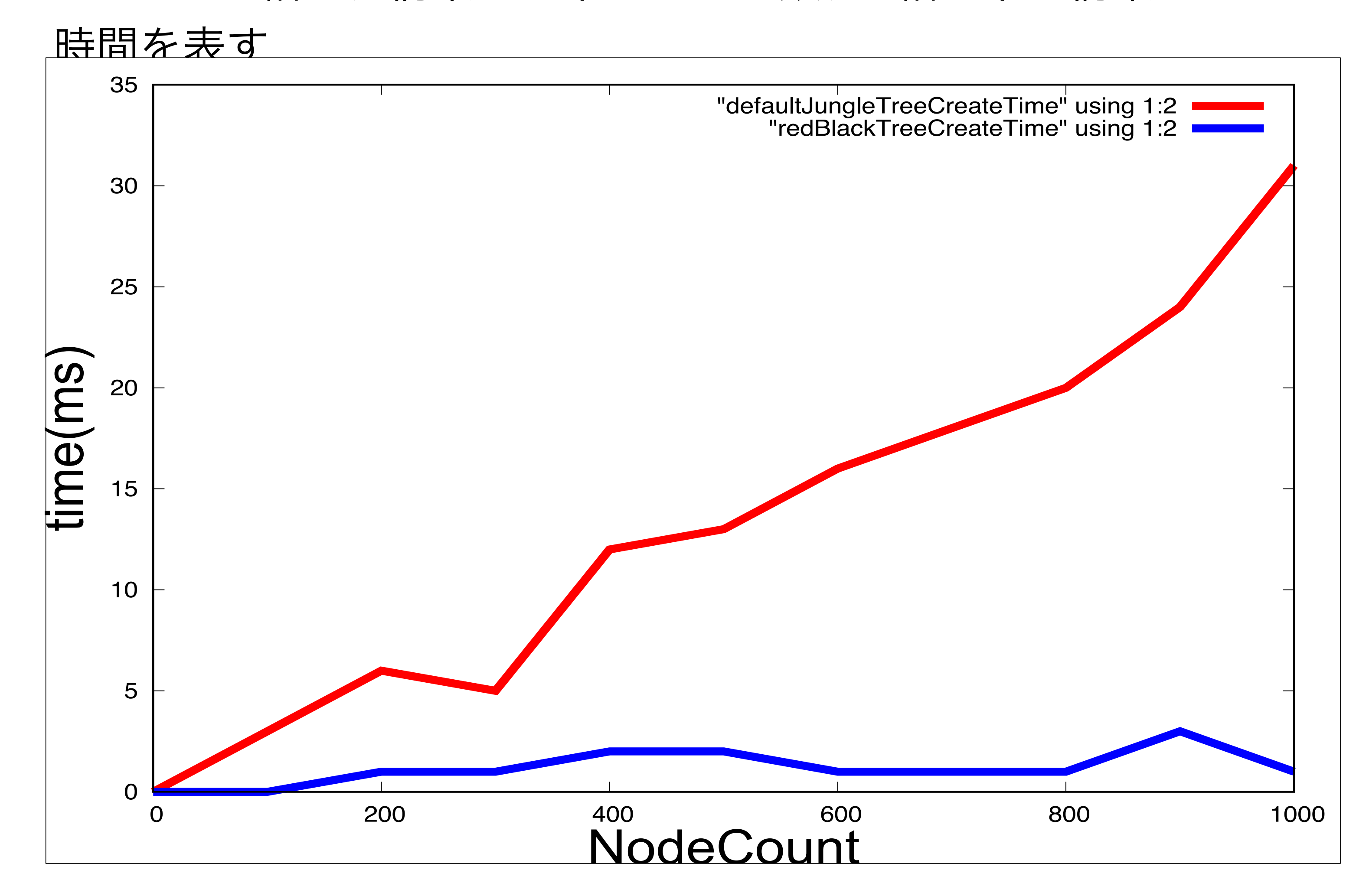

### 正順線形木の構築時間の測定

・差分木は構築する木のサイズが変わっても構築時間はあまり変らない ・一方既存のJungle Treeは、木の構築時間がn ^ 2で増えていっている ・これは、既存のJungle Treeがノードを追加するたびに全てのノード の複製を行ってるのに対し、差分木は複製を行っていないからである

- ・Jungleの既存の木に比べ、Red Black Jungle Treeの方が高速に木の 構築を行えている
- ・これは、Red Black Jungle Treeが、生成時に指定した属性名で ソートされているからである
- ・これは、既存のJungle Treeが木の構築後、Indexを構築しているのに 対し、Red Black Jungle TreeはIndexを構築していないためである

- ・Jungleは多くのメモリを使用するため、ある程度の単位で過去のデー タを掃除する必要がある
- ・Jungleが十分なパフォーマンスを出すためには、データを最適化する 必要があるが、最適な木構造はJungleを使用するアプリケーションに よって違うため、Jungleの設計手法を確立させる必要がある
- ・測定は既存のJungle Treeと新しく実装した差分木で行う ・グラフのX軸は、構築した木のノード数、Y軸は木の構築にかかった 時間を表す
- ・今回の測定ではIndexは構築していない